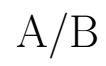

## 2019/10/29

栗野 俊一 *∗*

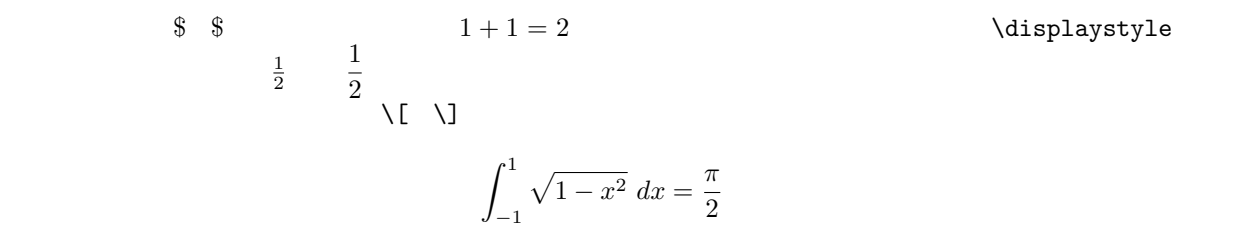

*<sup>∗</sup>* (kurino@math.cst.nihon-u.ac.jp)